## 3.2.4 Bilder zu einzelnen Stationen

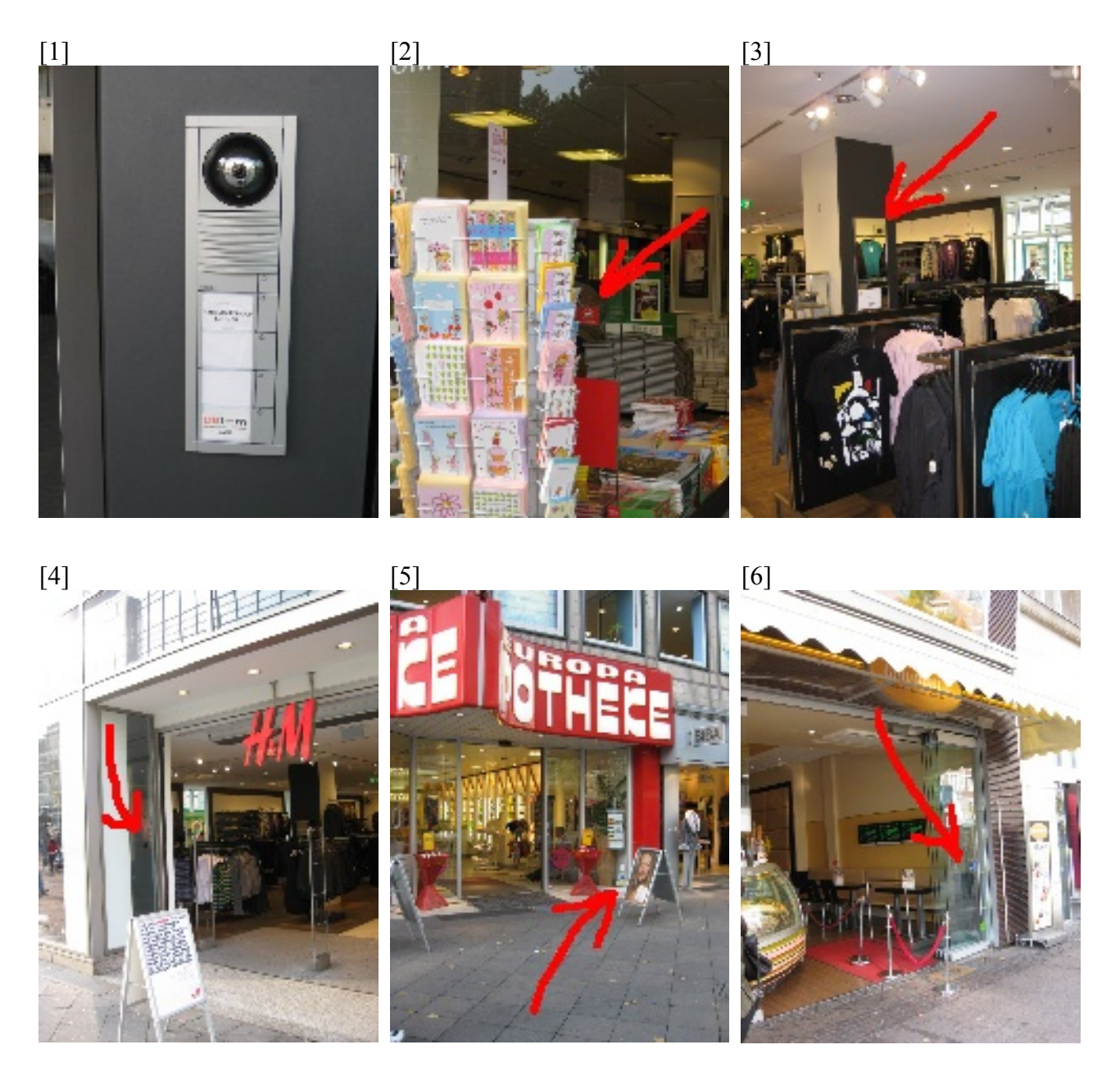

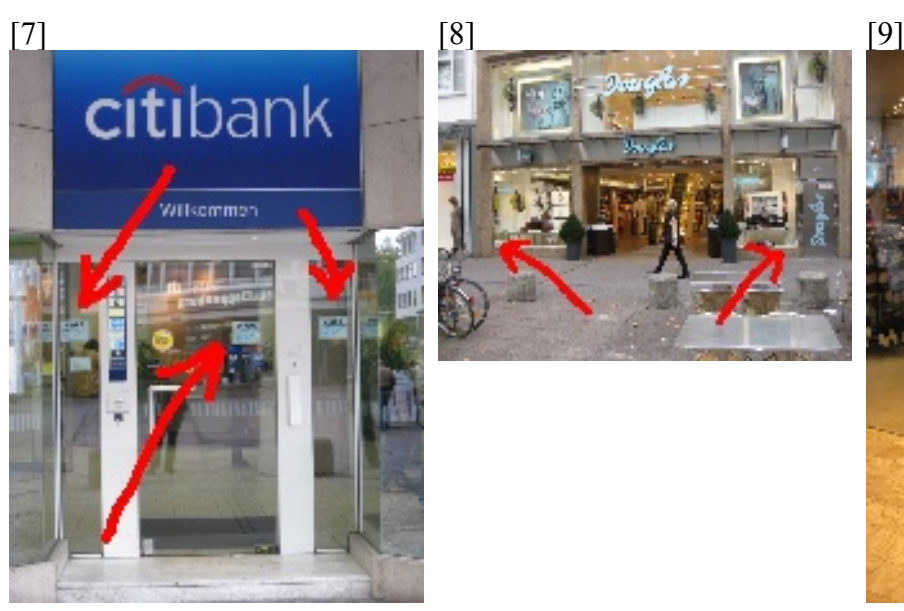

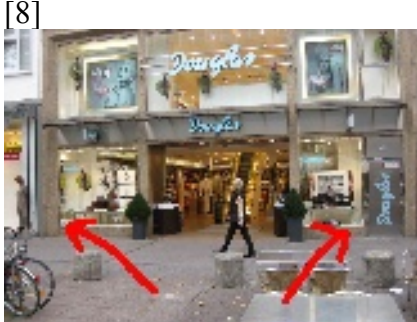

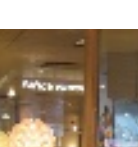

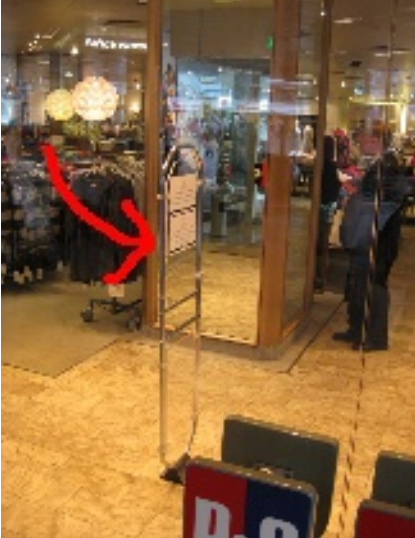

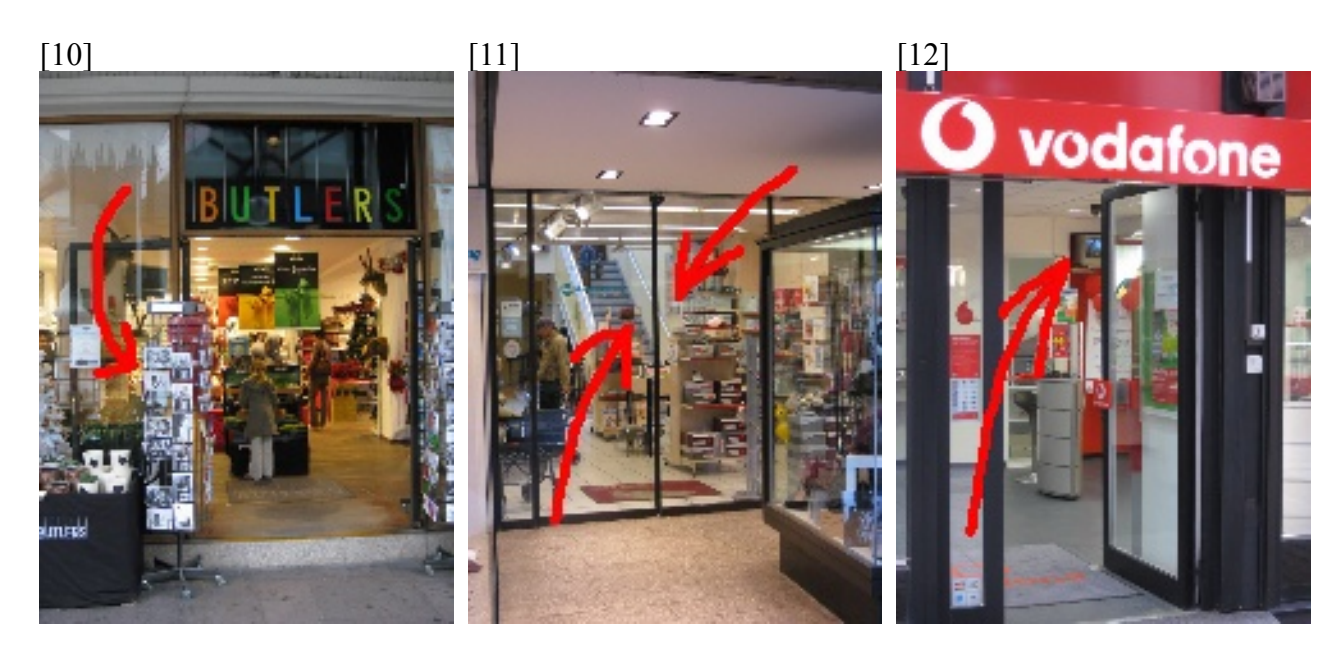

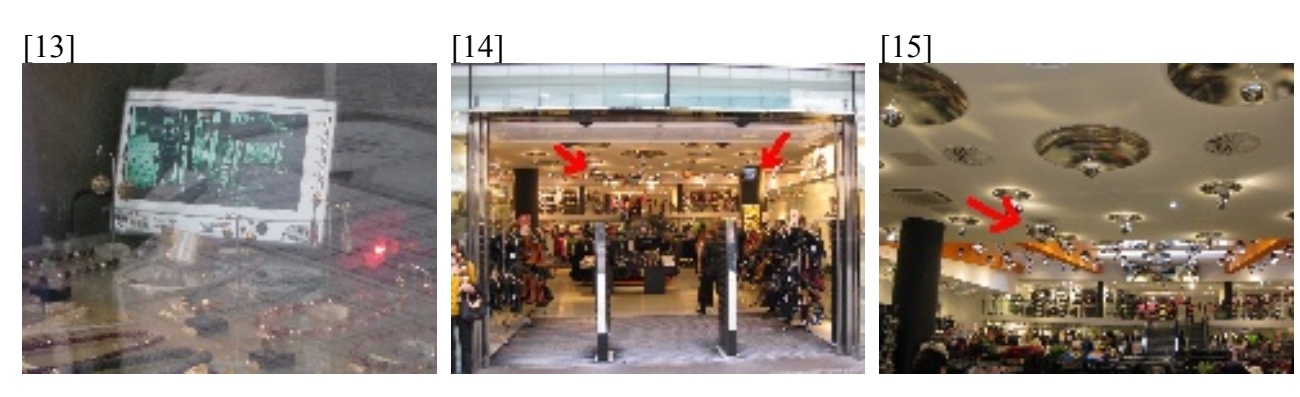

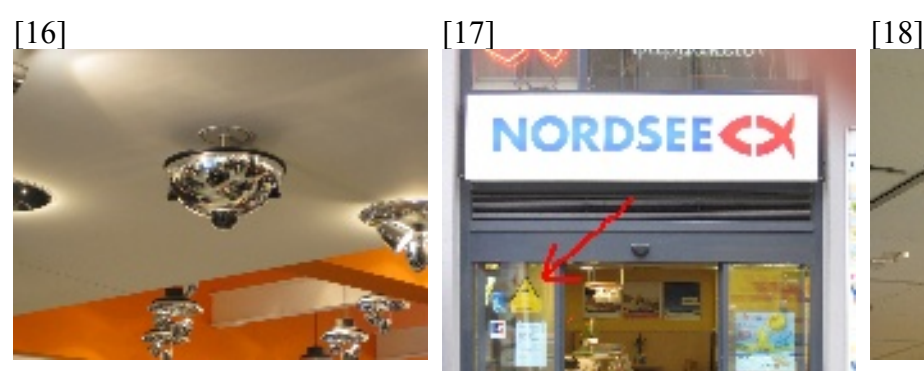

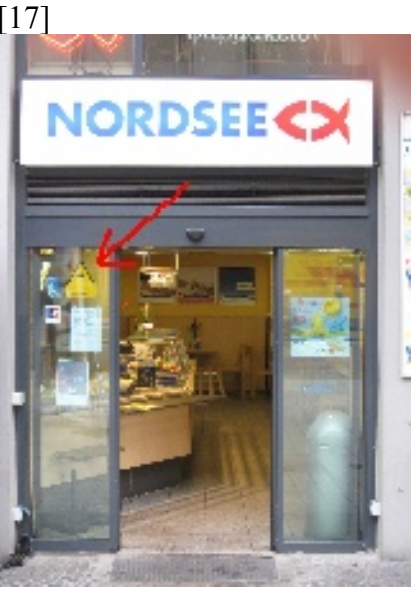

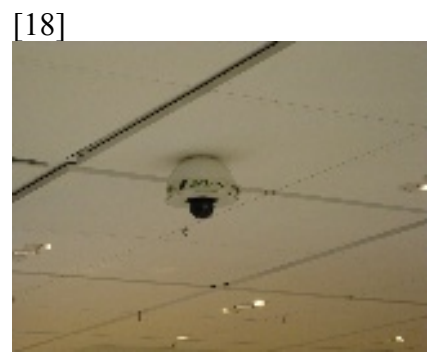

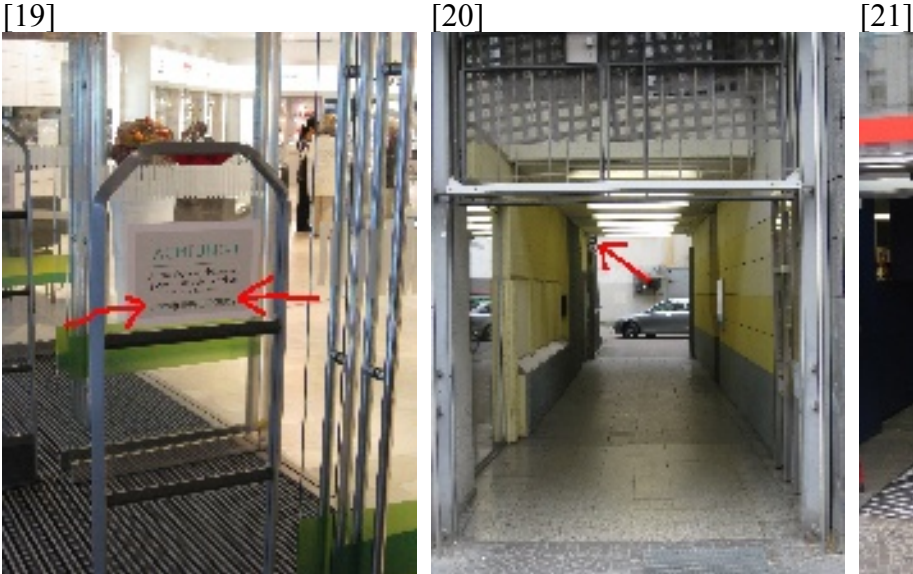

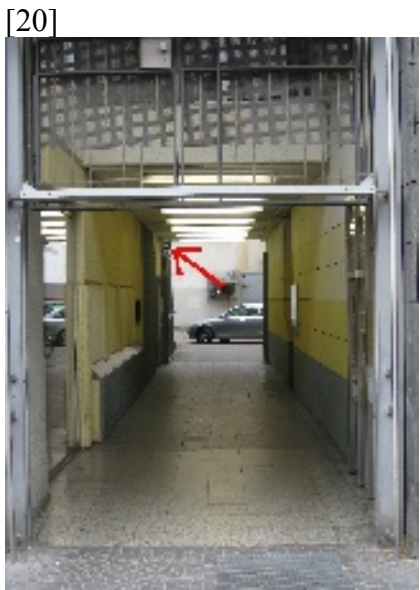

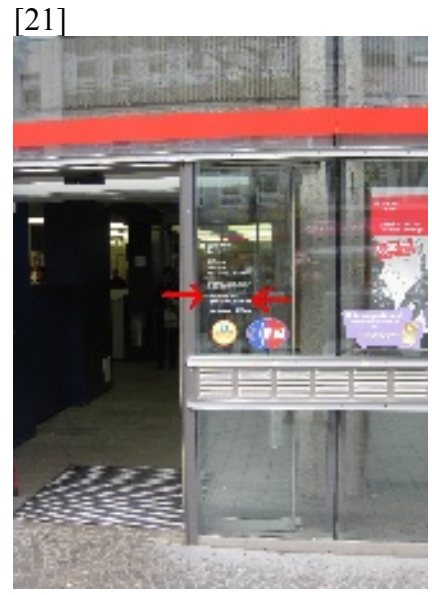

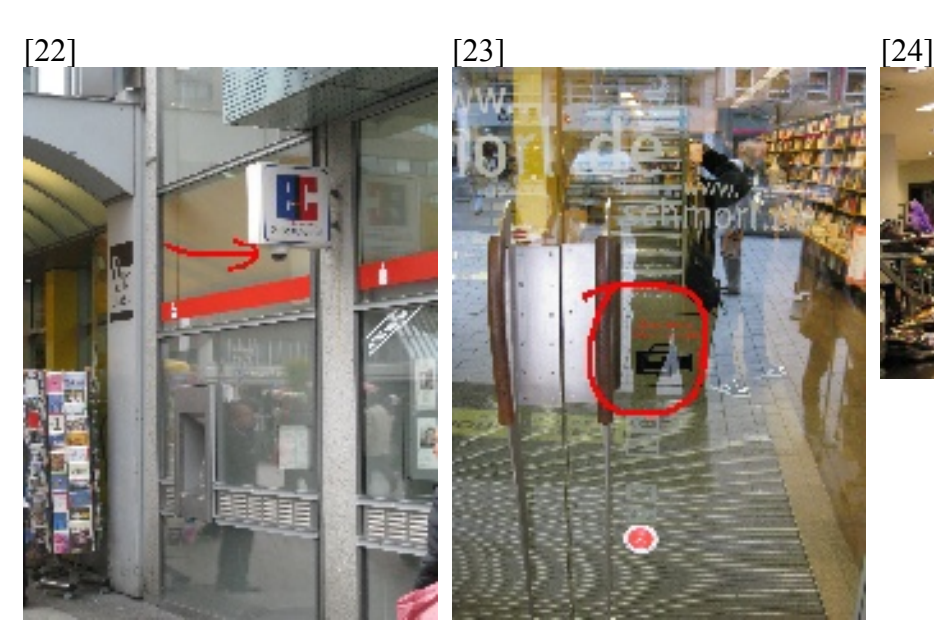

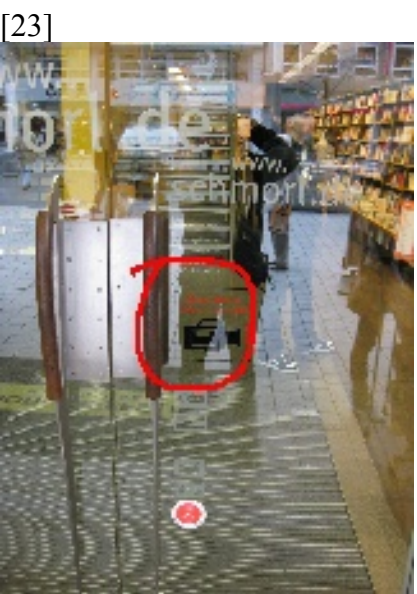

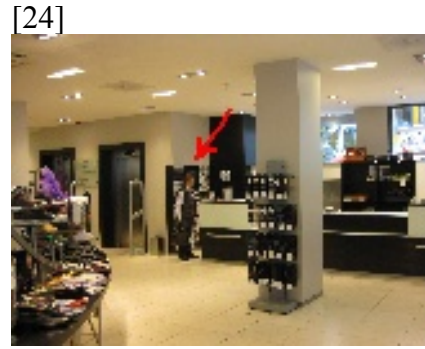

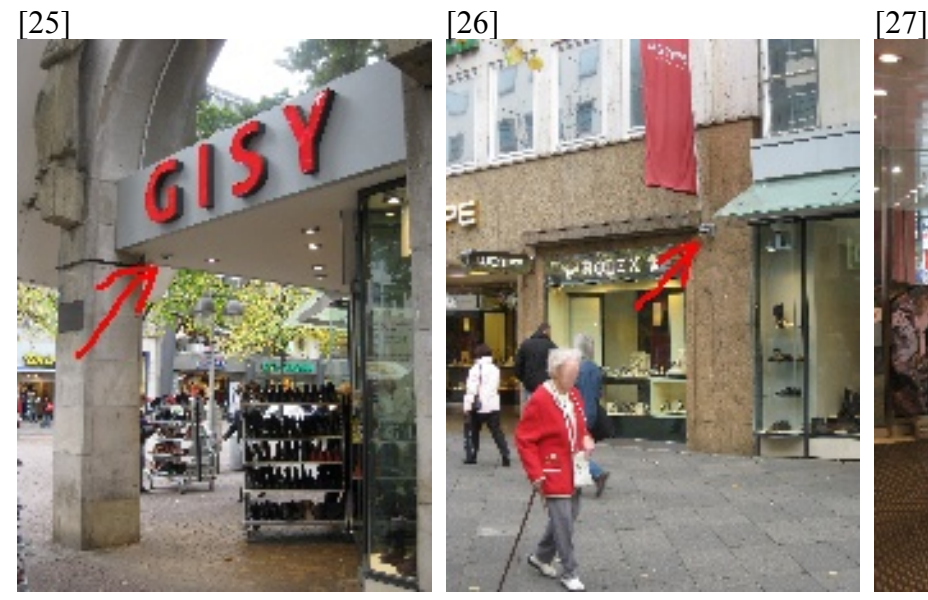

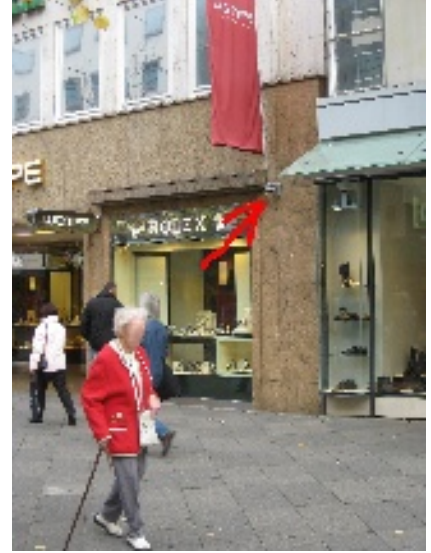

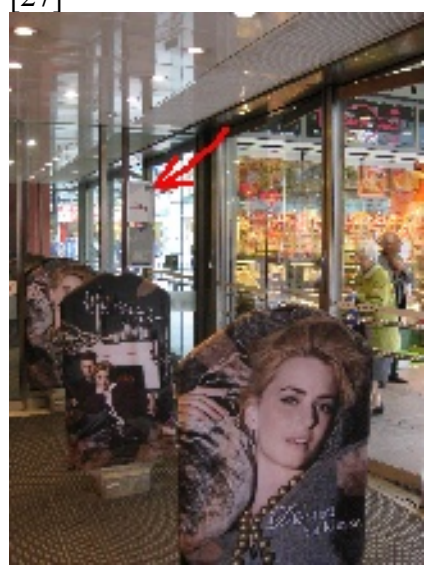

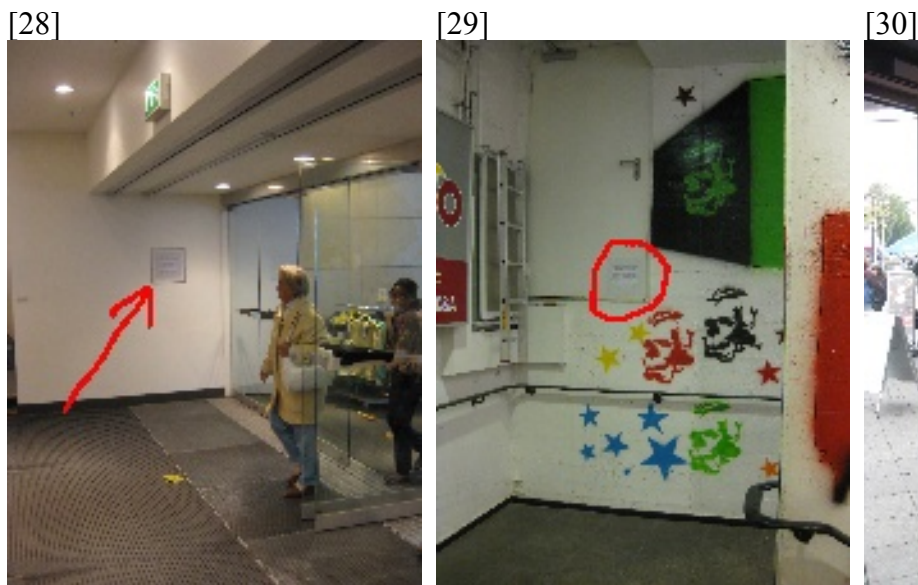

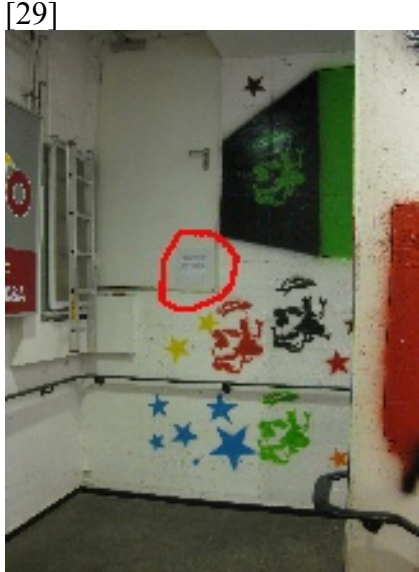

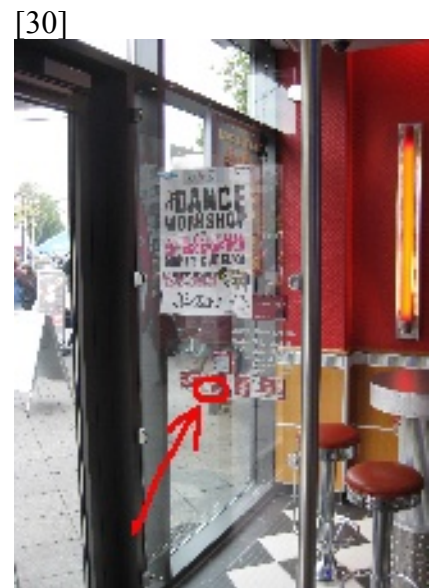

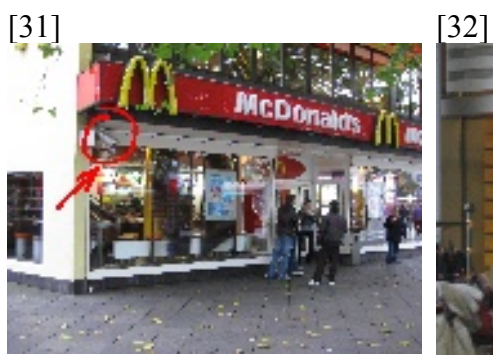

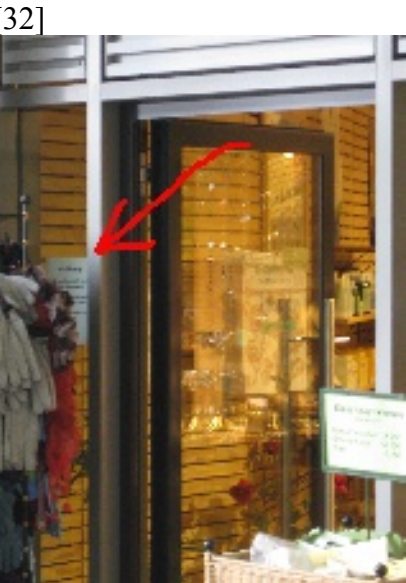